@Large Research **Massivizing Computer Systems** 

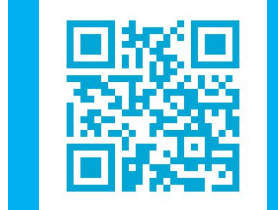

http://atlarge.science

# Continuum

Automate Infrastructure Deployment and Benchmarking in the Compute Continuum

**Matthijs Jansen**, Linus Wagner, Animesh Trivedi, Alexandru Iosup

m.s.jansen@vu.nl atlarge.science/offsense

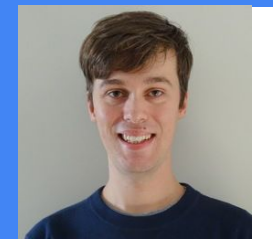

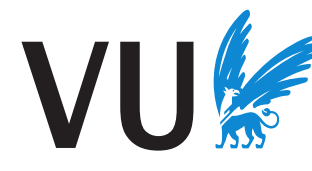

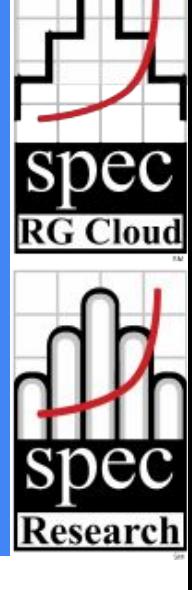

#### Use Case: Video Processing

#### **Requirement:** Process live video using ML

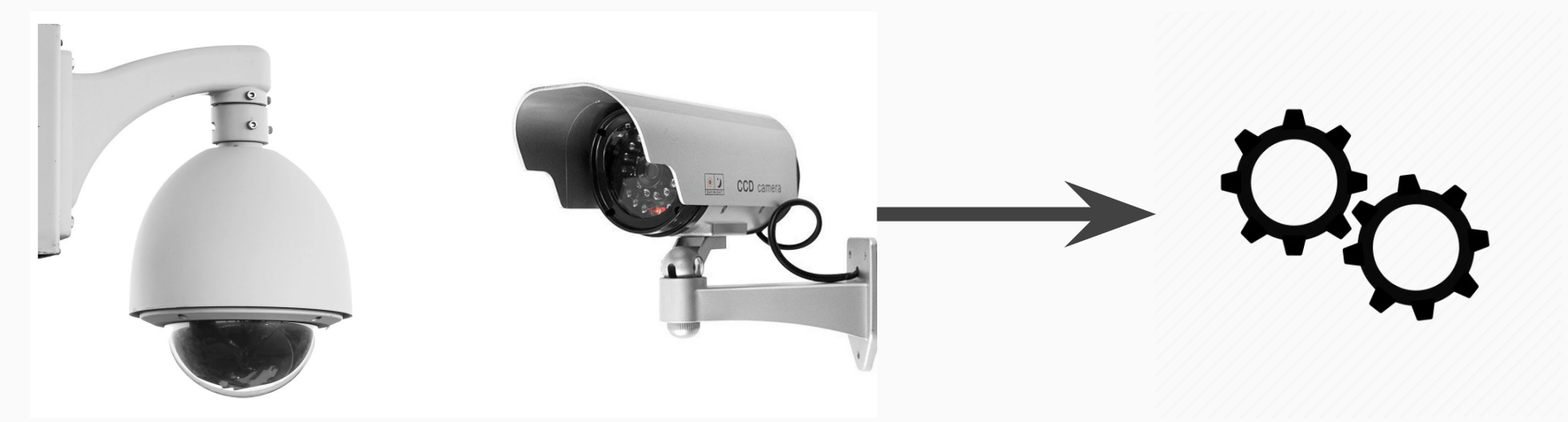

#### **Problem:** Device may not have resources **Solution:** Offload data

## Task Offloading

Offloading targets?

Available resources?

Requirements?

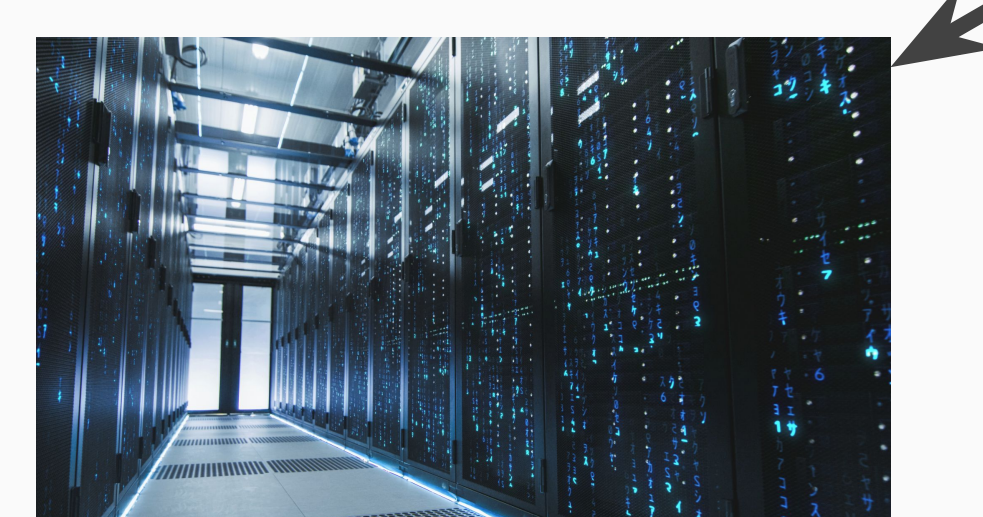

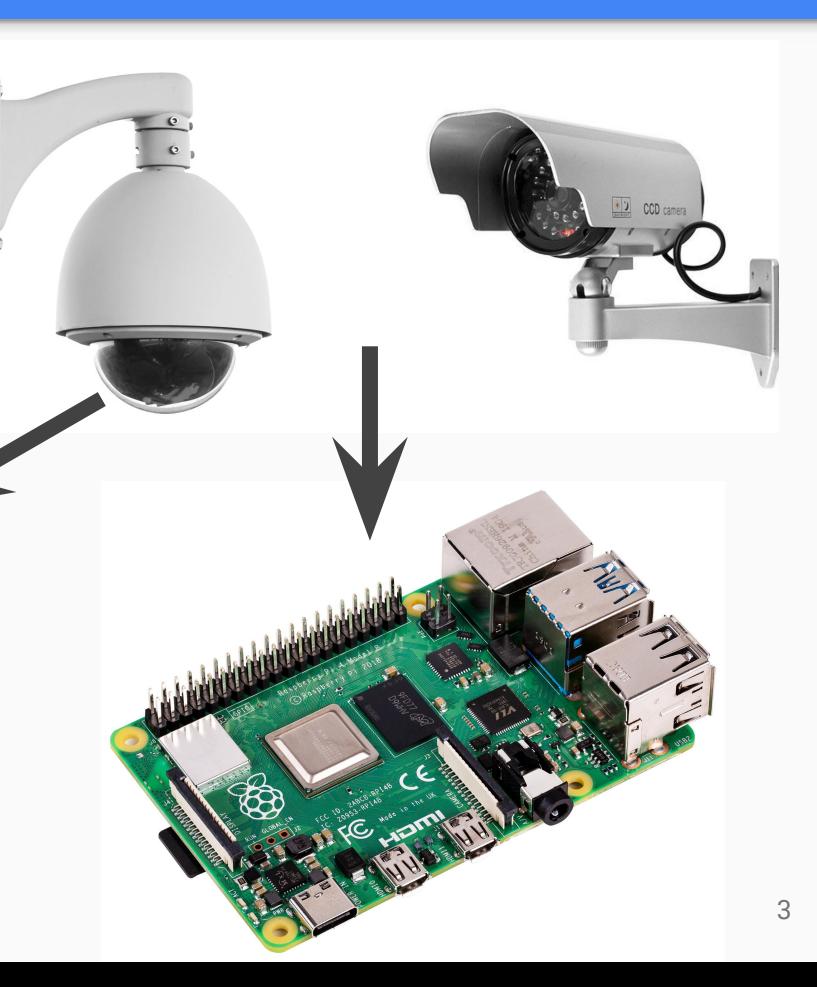

## What Deployment Works?

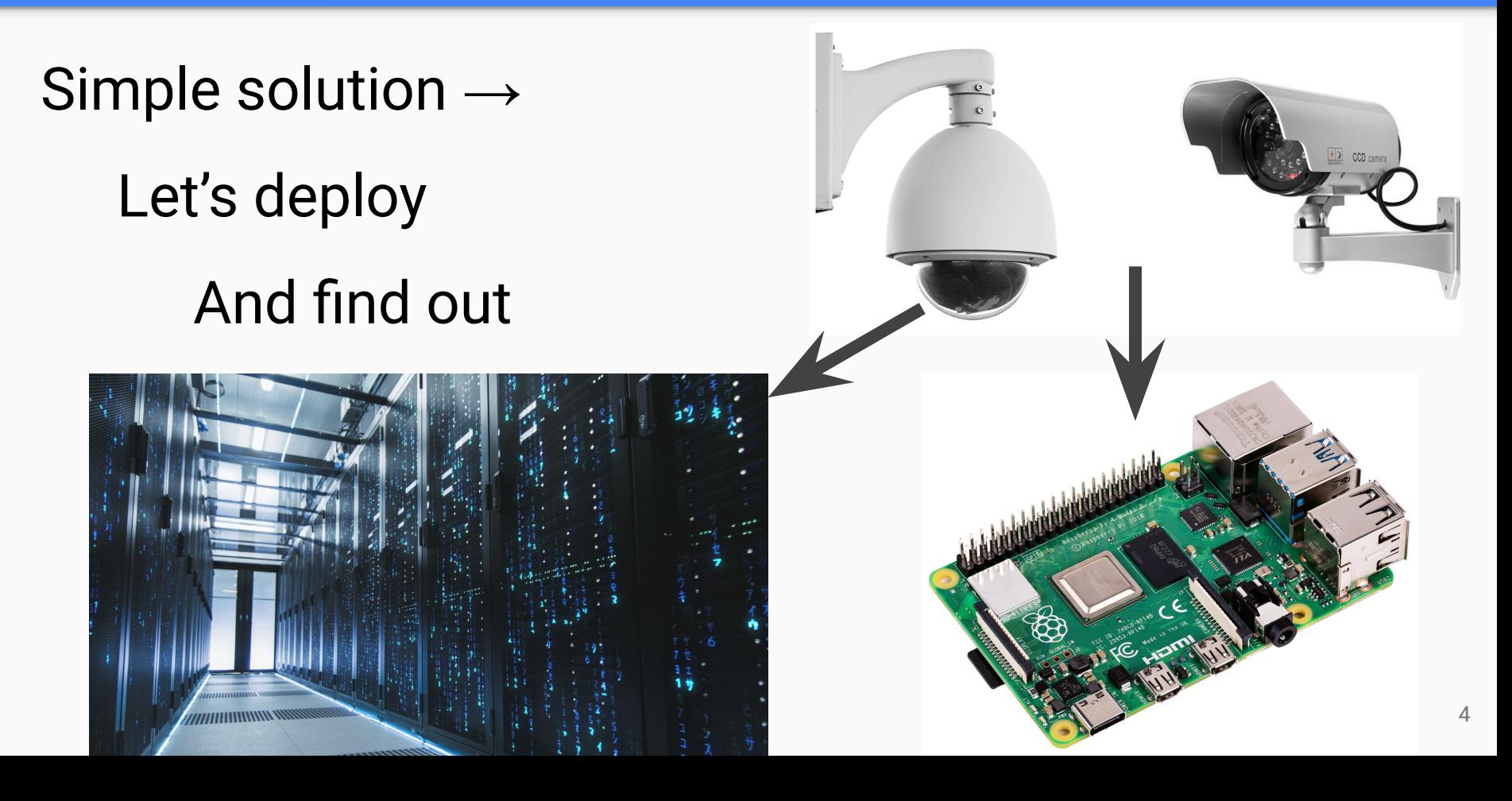

## Let's Deploy: Infrastructure

#### Requirement: Infrastructure  $\rightarrow$  Very costly

#### May be infeasible to get!

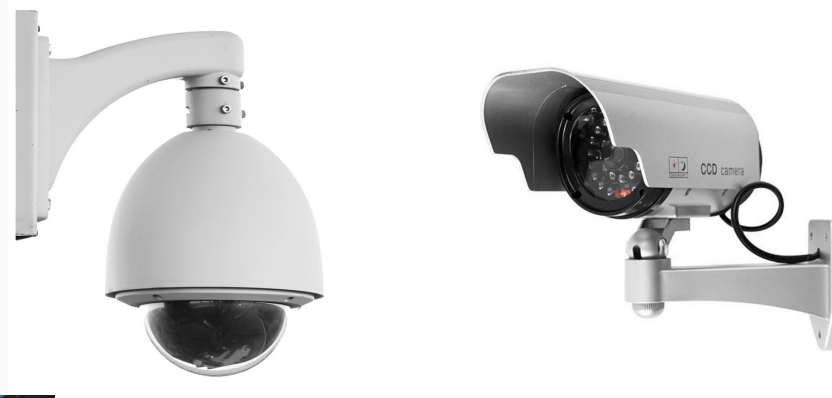

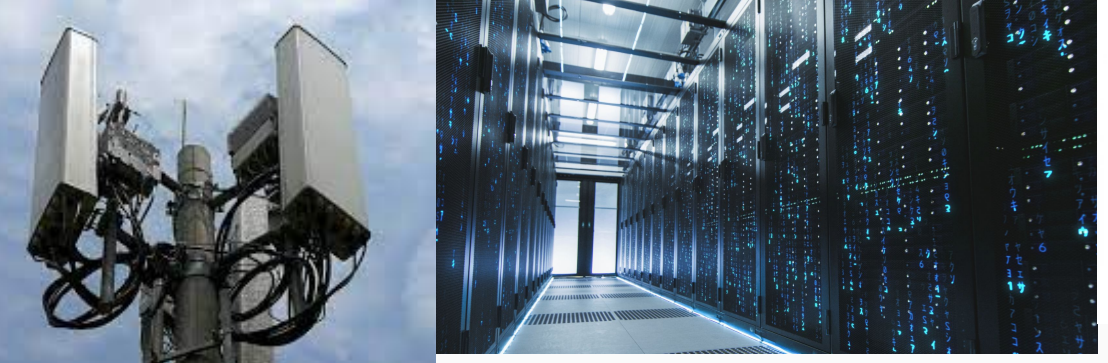

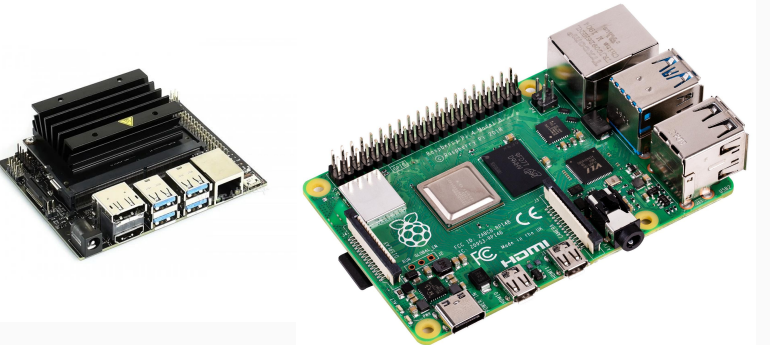

## Let's Deploy: Software

#### Requirement: Software  $\rightarrow$  Very costly

#### May be infeasible to do!

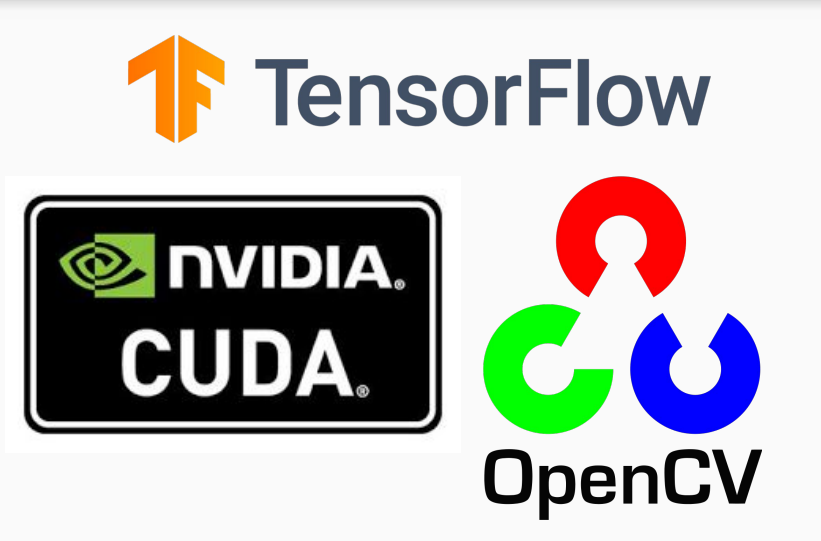

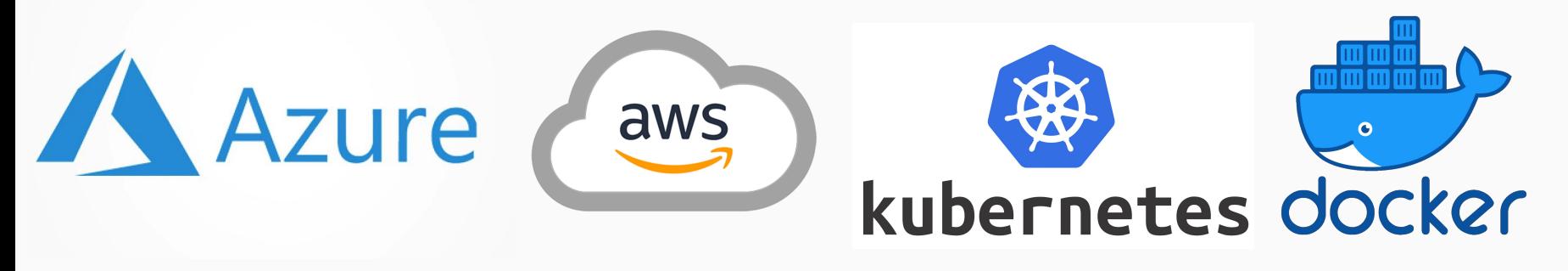

#### We can not test every deployment by hand

Let's Department of Department of Department of Department of Department of Department of Department of Department of Department of Department of Department of Department of Department of Department of Department of Depart

#### Design Space Exploration

Big performance differences between deployments

Can't test all:

 $\rightarrow$  Analyze

 $\rightarrow$  Prune

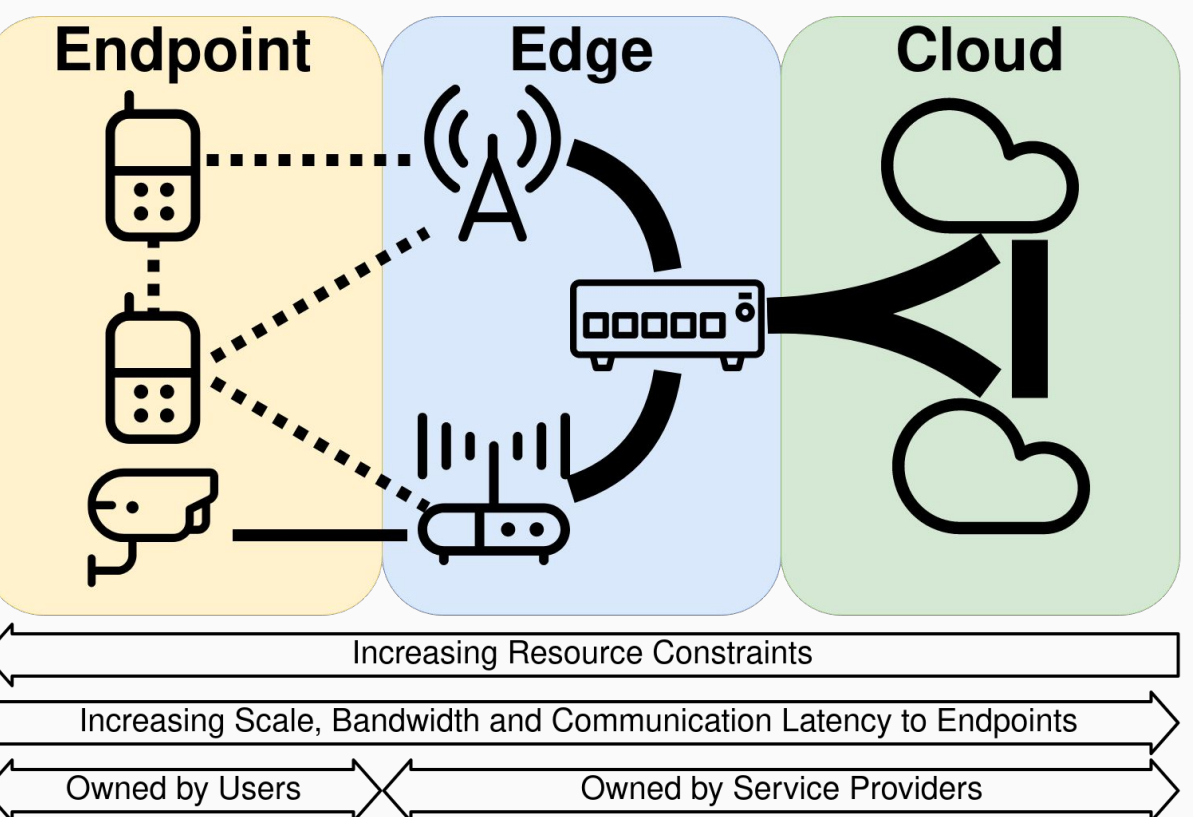

8

## Design Space Dimensions

- What to offload?
- Services to use?
- **Parties involved?**
- Resources?
- Networks?

● …

Requirements?

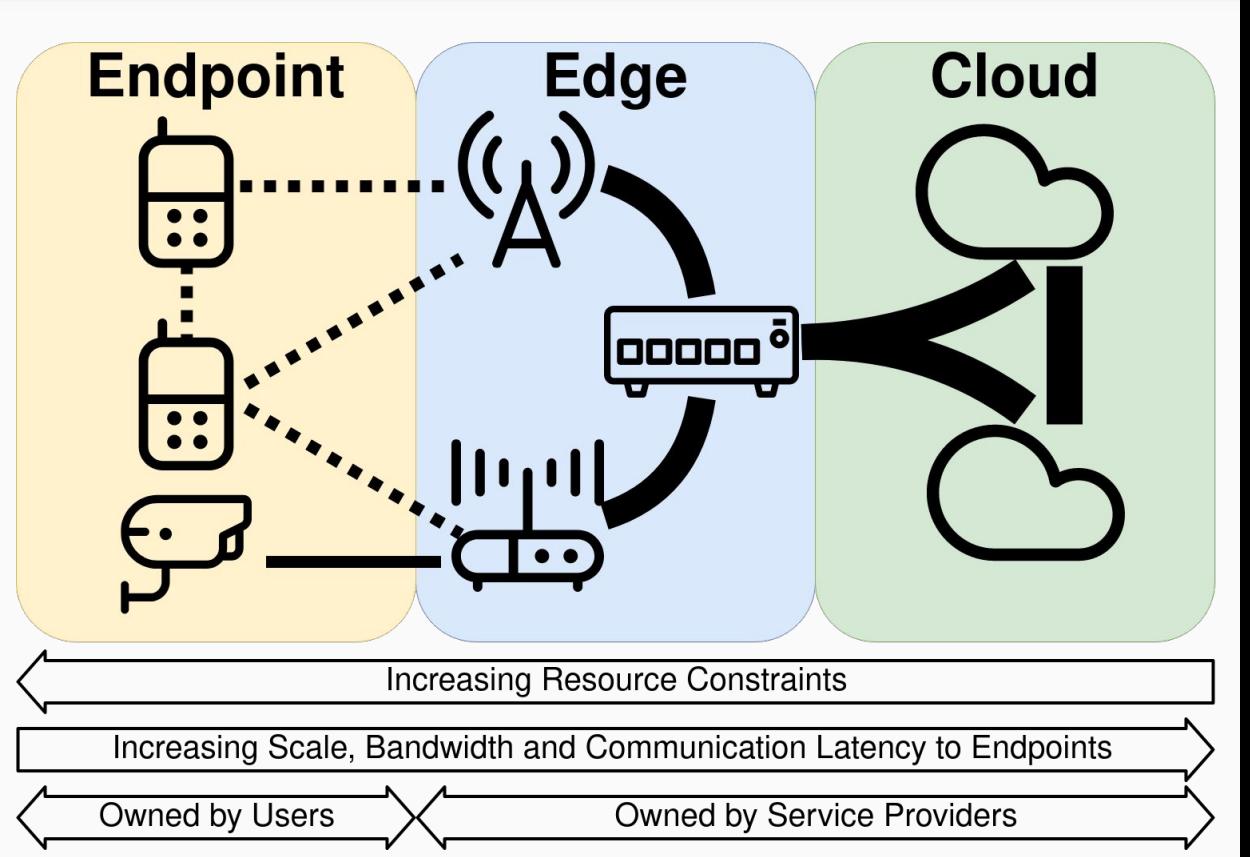

#### • Analysis is very costly and difficult  $\bullet$  Networks?

10

Design Space Dimensions and the space Dimensions of the United States and the United States and

● What to offload?

 $\bullet$  Services to use  $\bullet$ 

● Parties involved?

● Requirements?

 $\bullet$ 

## Problem Summary

- 1. Many deployments in the continuum
	- $\rightarrow$  Big performance differences
- 2. Unlikely to find a satisfactory deploym. in one go  $\rightarrow$  Even with expert knowledge
- 3. Need to iterate over many deployments quickly

 $\rightarrow$  To expensive with real-world deployments

## Continuum Automate cloud-edge infrastructure deployment and benchmarking in the compute continuum

https://github.com/atlarge-research/continuum

#### SPEC-RG Reference Architecture for Cont.

#### Common components in continuum

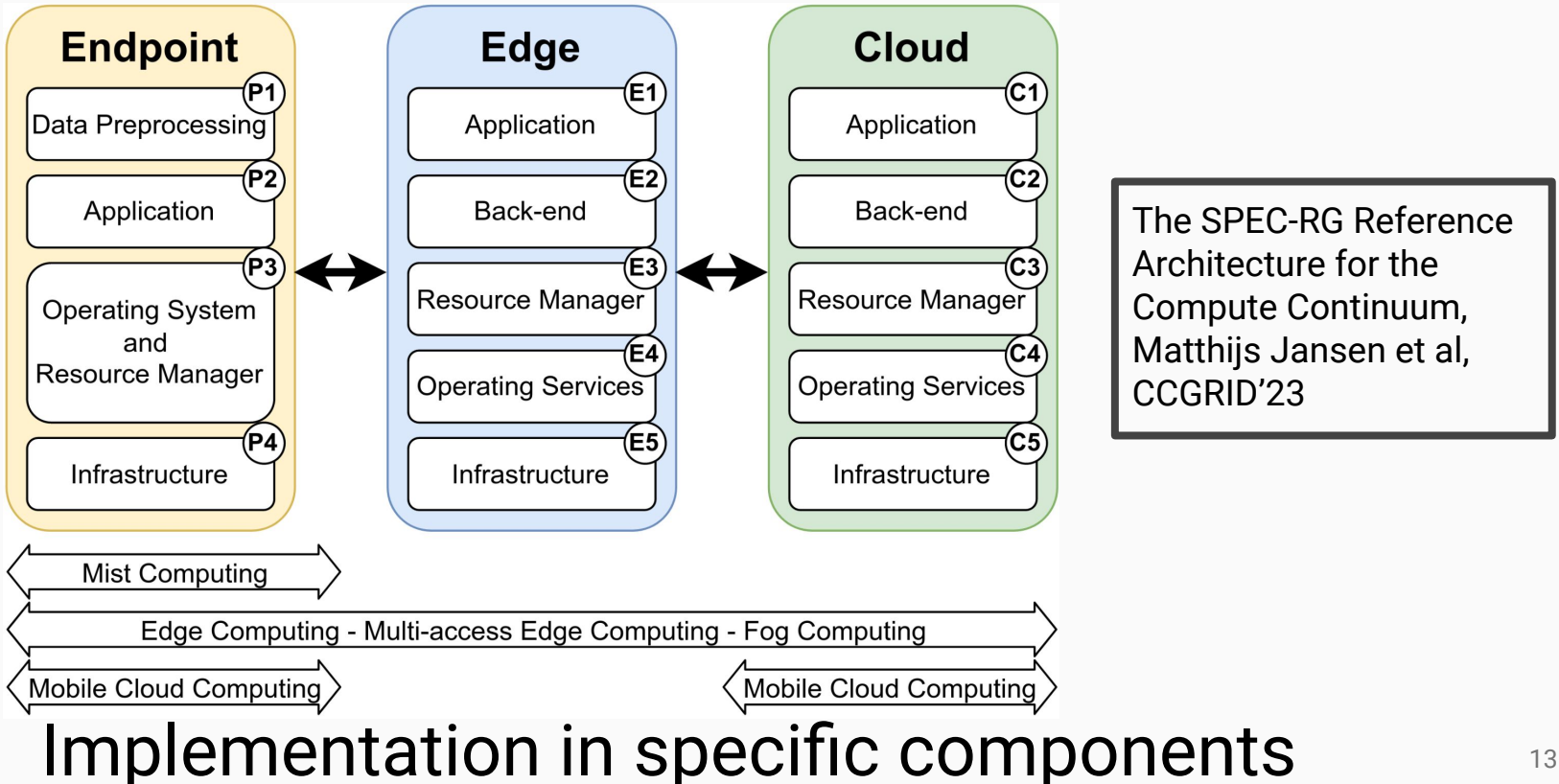

The SPEC-RG Reference Architecture for the Compute Continuum, Matthijs Jansen et al, CCGRID'23

#### SPEC-RG Reference Architecture

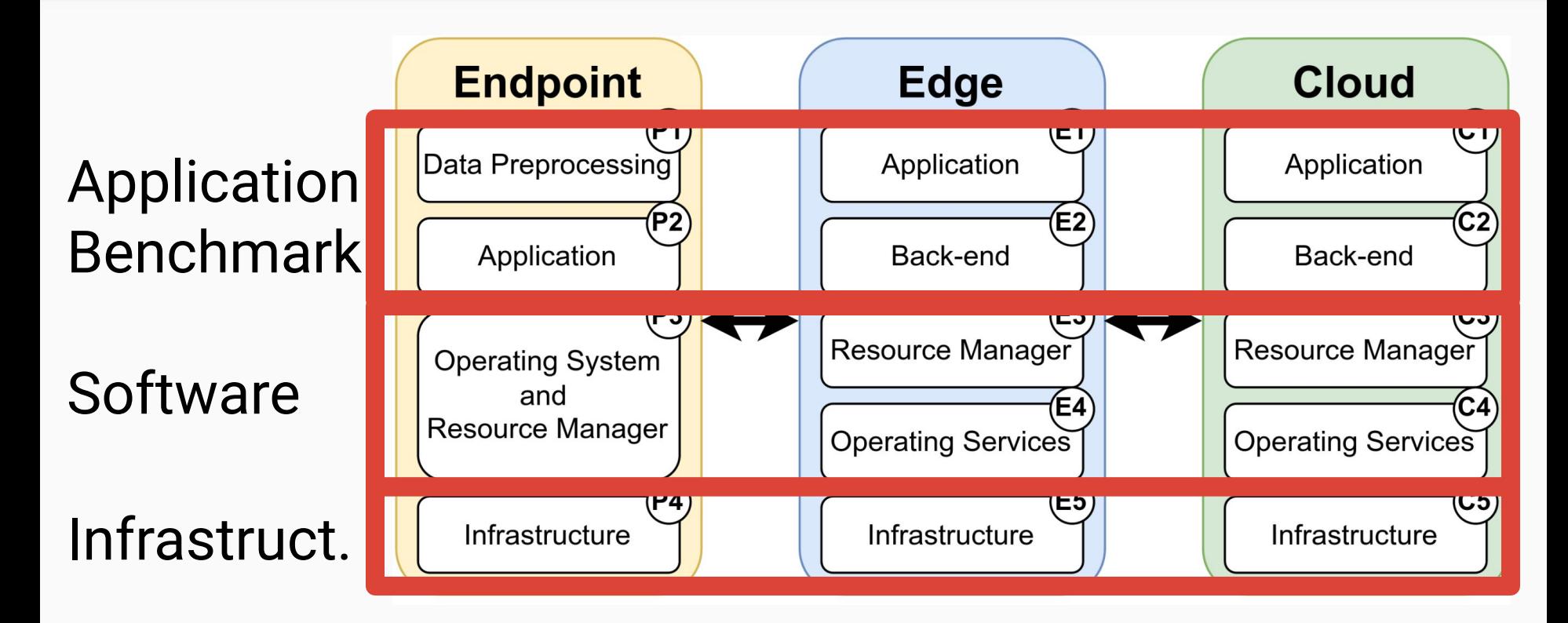

## The Continuum Framework

#### **Design principles**

- 1. Accurate  $\rightarrow$  Hardware deployment
- 2. Automated  $\rightarrow$  Scripting
- 3. Extendable  $\rightarrow$  Modular design
- 4. Flexible  $\rightarrow$  Emulation

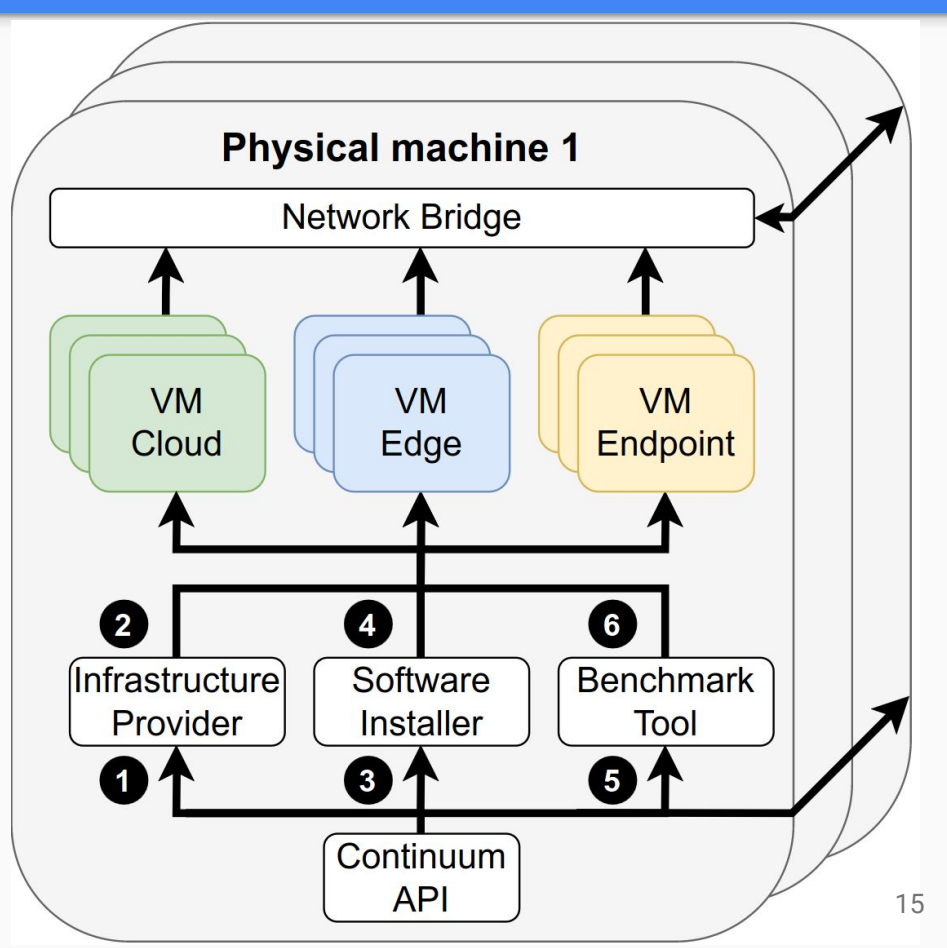

## Step 1: Infrastructure Provisioning

#### Infrastructure providers:

- Baremetal
- QEMU (VMs)
- Google Cloud (VMs)
- Docker (containers)

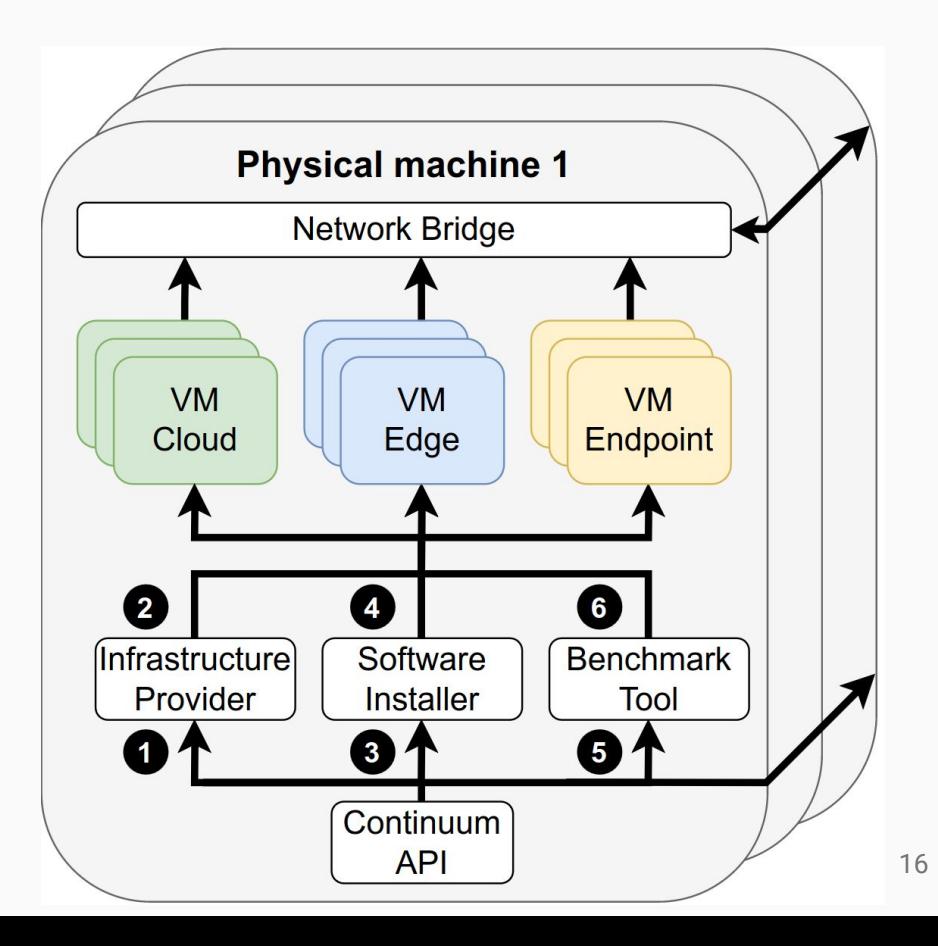

## Step 1: Infrastructure Provisioning

## Provider = GCP  $Cloud-WMs = 5$  $Cloud-cores = 8$ Cloud-memory = 16 GB  $Storage-read$  = 1 GBps Cloud-Edge-Latency = 15 ms config-example.cfg

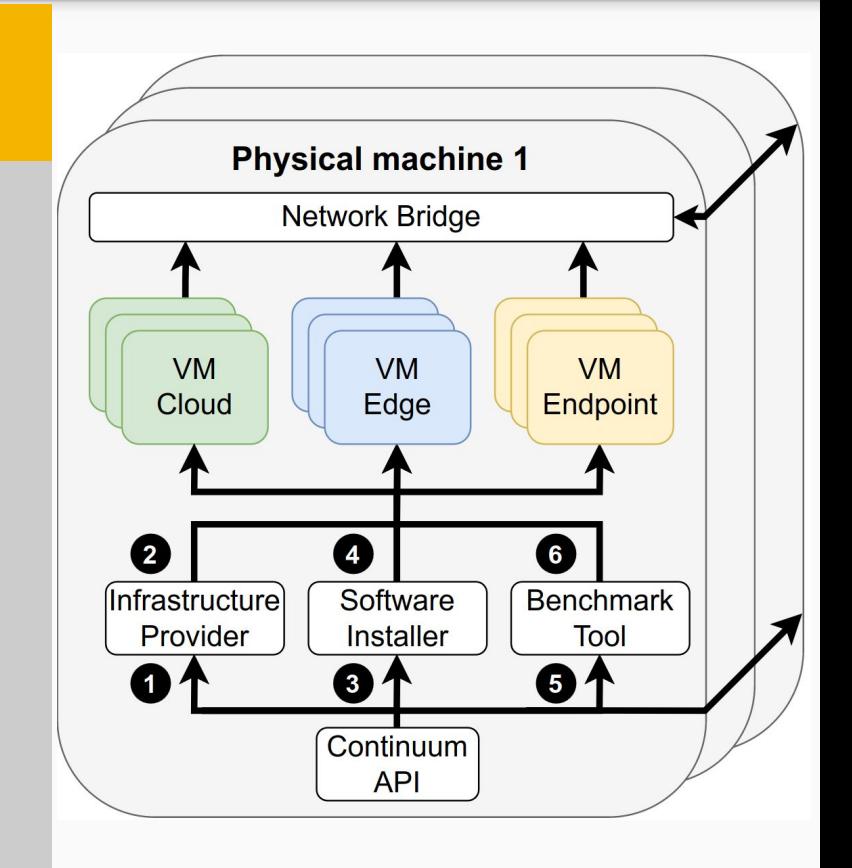

## Step 2: Software Installation

- Install software on infra
- Automate it once, repeat

kubernetes docker

OPENFAAS

● Minimal restrictions

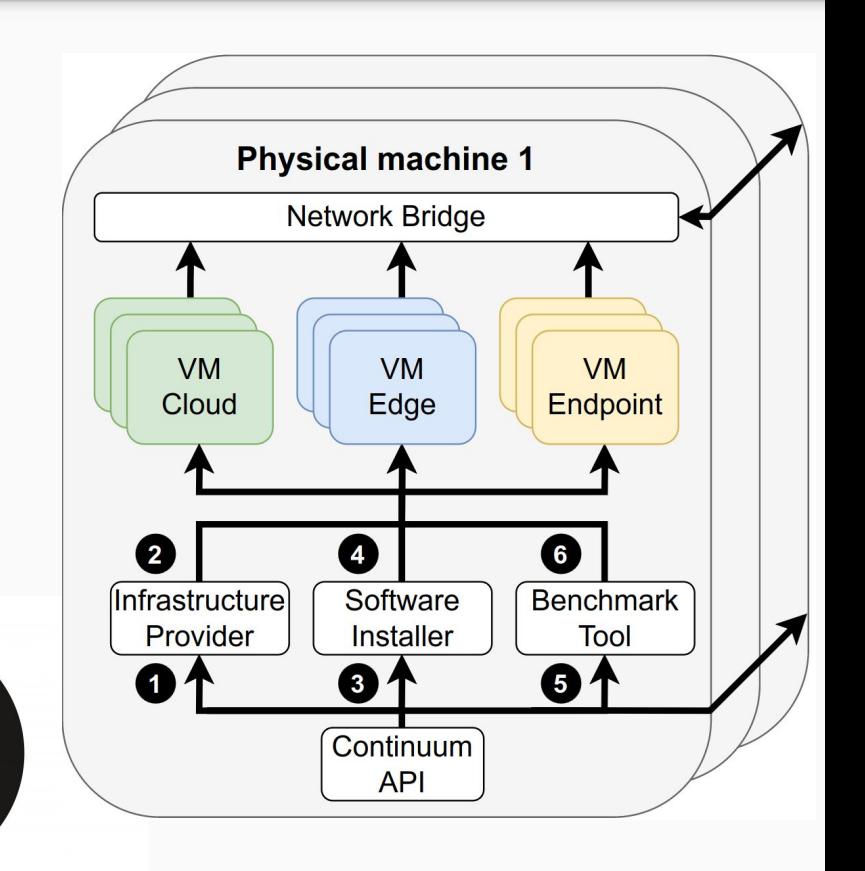

## Step 2: Software Installation

#### config-example.cfg Resource-manager = Kubernetes

- Create module
- Ansible automation

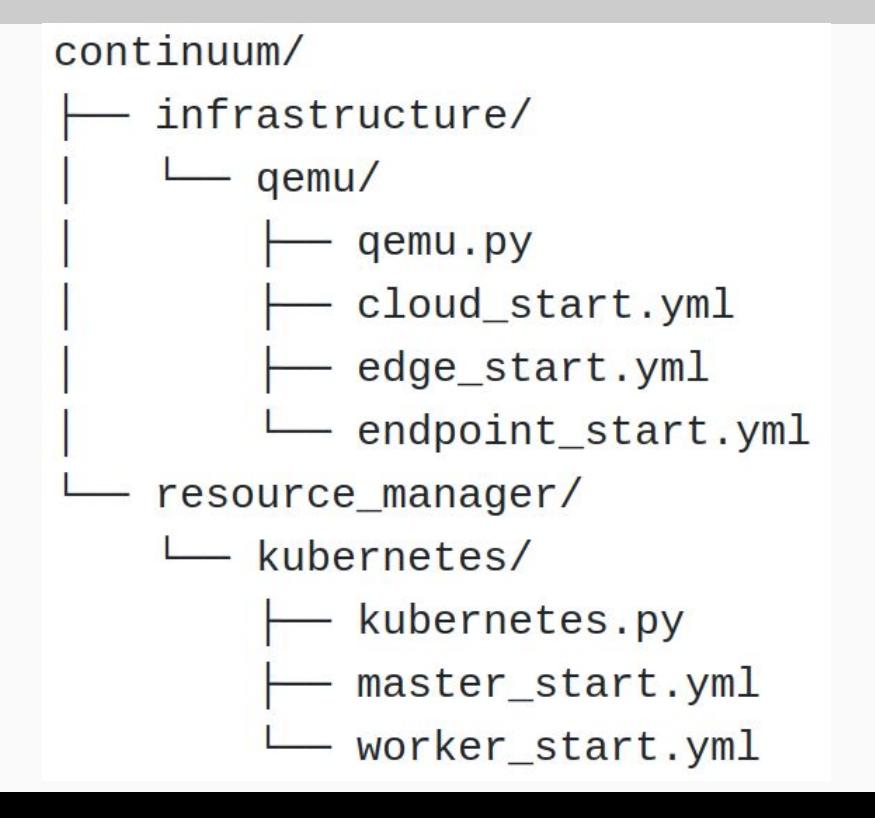

#### Step 2: Software Installation

#### master-start.yml

- hosts: cloudcontroller tasks:
	- name: Initialize the Kubernetes cluster using kubeadm command:

kubeadm init

--apiserver-advertise-address={{ cloud\_ip }}

--apiserver-cert-extra-sans={{ cloud\_ip }}

--node-name {{ ansible\_hostname }}

 $-$ -pod-network-cidr=10.244.0.0/16

### Step 3: Benchmark, Observe

#### Define:

- Application
- Deployment method
- Application arguments

#### Built-in observability + custom

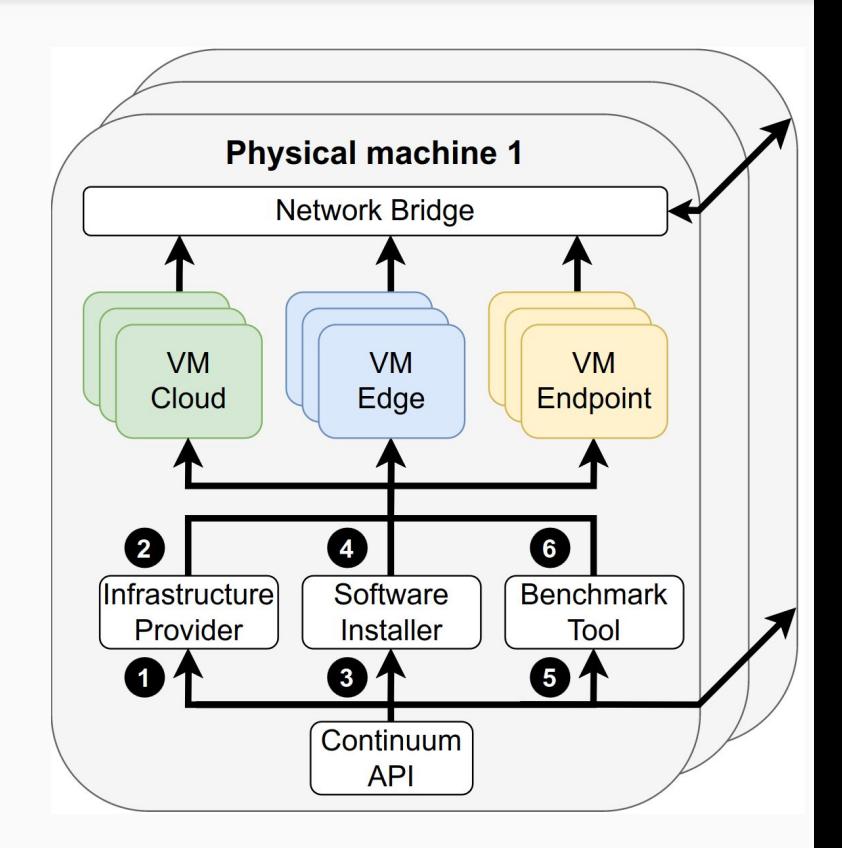

## Step 3: Benchmark, Observe

#### config-example.cfg**Physical machine 1** Resource-manager = Kubernetes **Network Bridge**  $App \t = my\_app$ **VM VM VM** Cloud Edge Endpoint  $\#$ cloud-apps  $= 10$  $\boldsymbol{c}$ Ø 6  $#$ endpoint-apps  $= 100$ *<u>Infrastructure</u>* Software **Benchmark** Provider **Installer** Tool  $\mathbf{a}$ 31 61 my-app-argument- $1 = ...$ Continuum **API**

### Step 3: Benchmark, Observe

```
- hosts: cloudcontroller
                                     tasks:
                                       - name: Create job file
                                          shell:
                                            cat > "/home/{{ username }}/job.yaml" <<EOF
                                            kind: Job
                                            containers:
\sqcup deploy_kube.yml
                                            - name: \{\{\text{app_name }\}\}\image: \{\{\ \text{image }\}\}\resources:
                                                memory: "\{\{\text{memory\_req }\}\}Mi"
                                                cpu: \{\{\text{cpu\_req }\}\}\env:- name: MY_VARIABLE
                                                value: "\{\{\ \text{var}_1\} \}"
                                            EOF
                                       - name: Launch jobs
                                          command: kubectl create -f "/home/{{ username }}/jobs"
```
deploy\_kube.yml

application/

myapp.py

 $\sqcup$  myapp/

continuum/

## Evaluation

#### Use Case: Video Processing

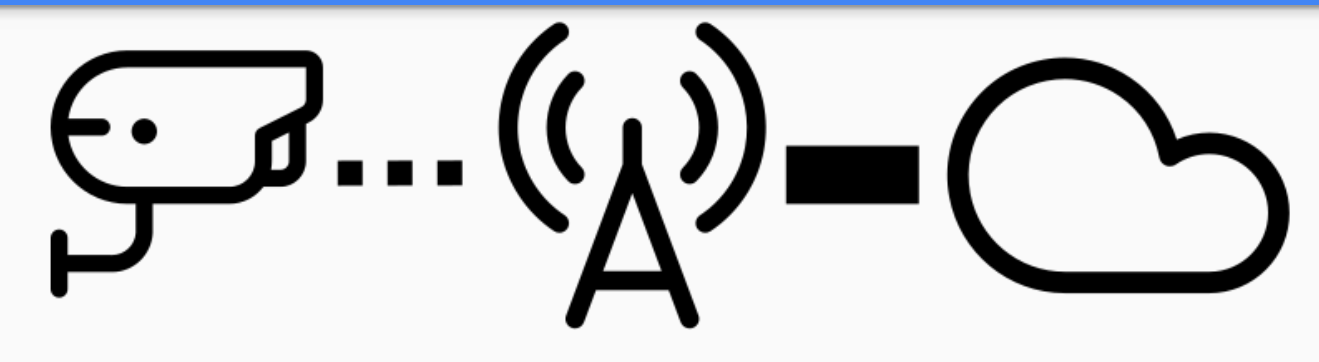

**Endpoint:** Security camera, X images/second

**Processing:** ML

**Question:** Where to process?

Metrics: End-to-end latency, utilization

#### Deployment Scenarios

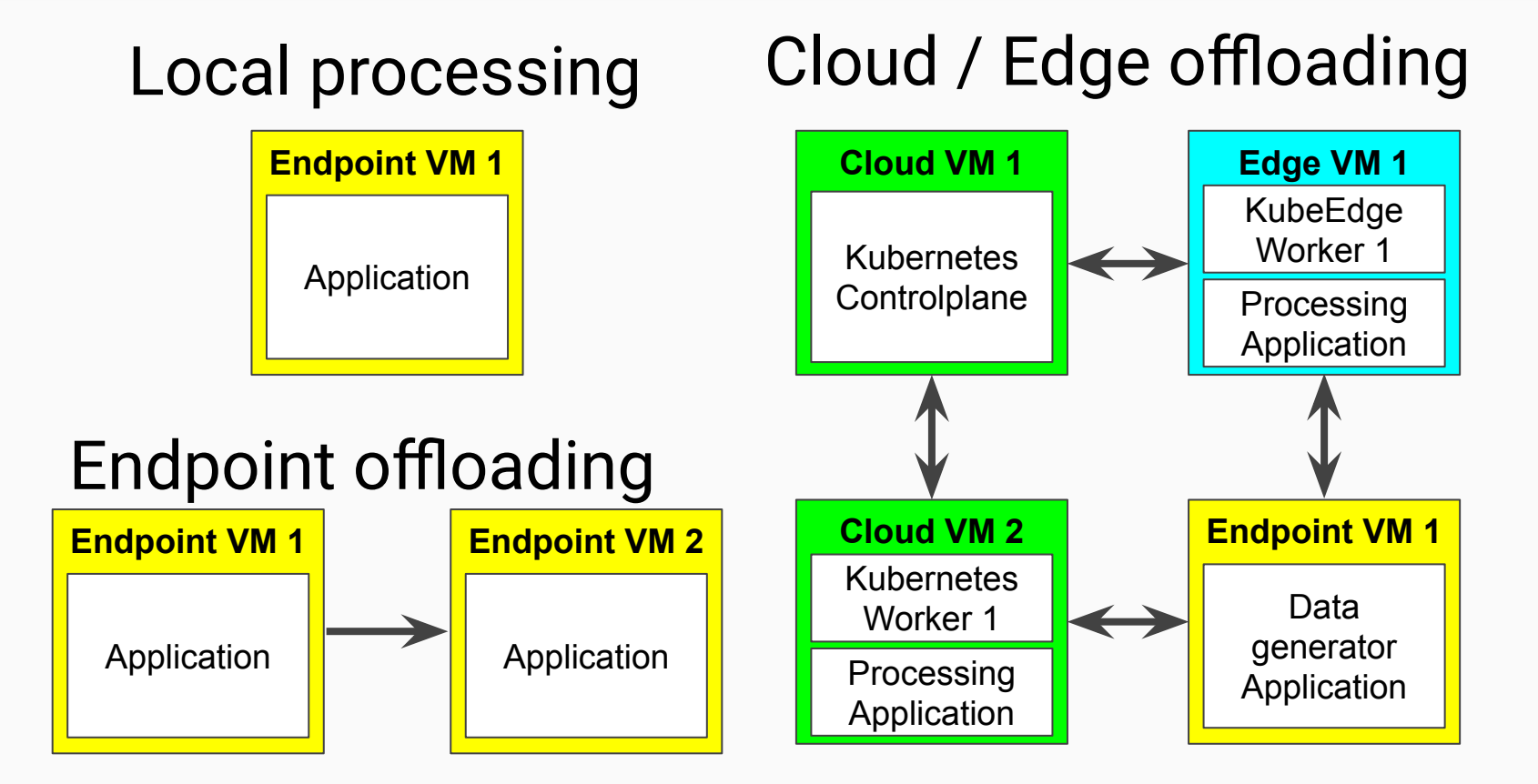

#### **Setting**

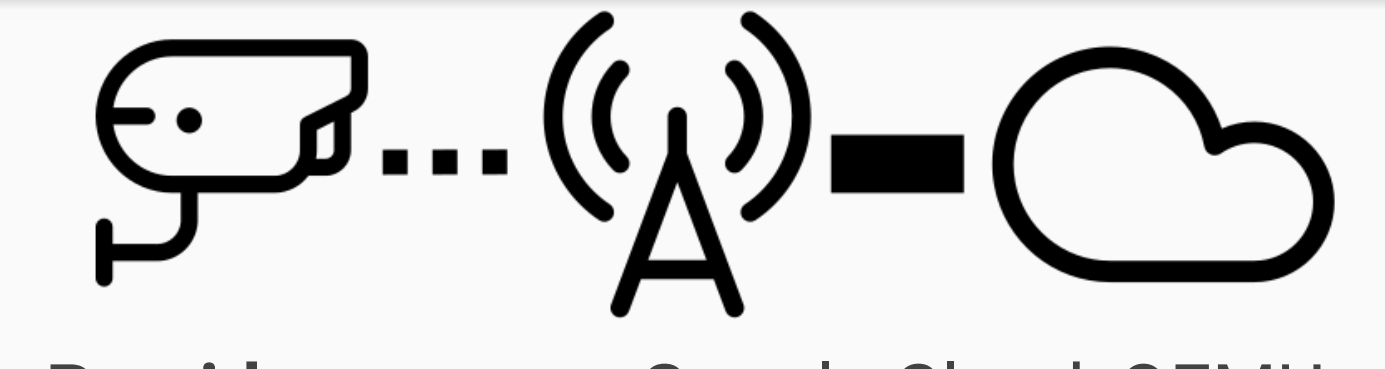

**Infra Provider:** Google Cloud, QEMU

Resources: Endpoints < Edge < Cloud

Latency to endpoint: Endpoint < Edge < Cloud

## End-to-end Latency Breakdown

1. EP pre-processing

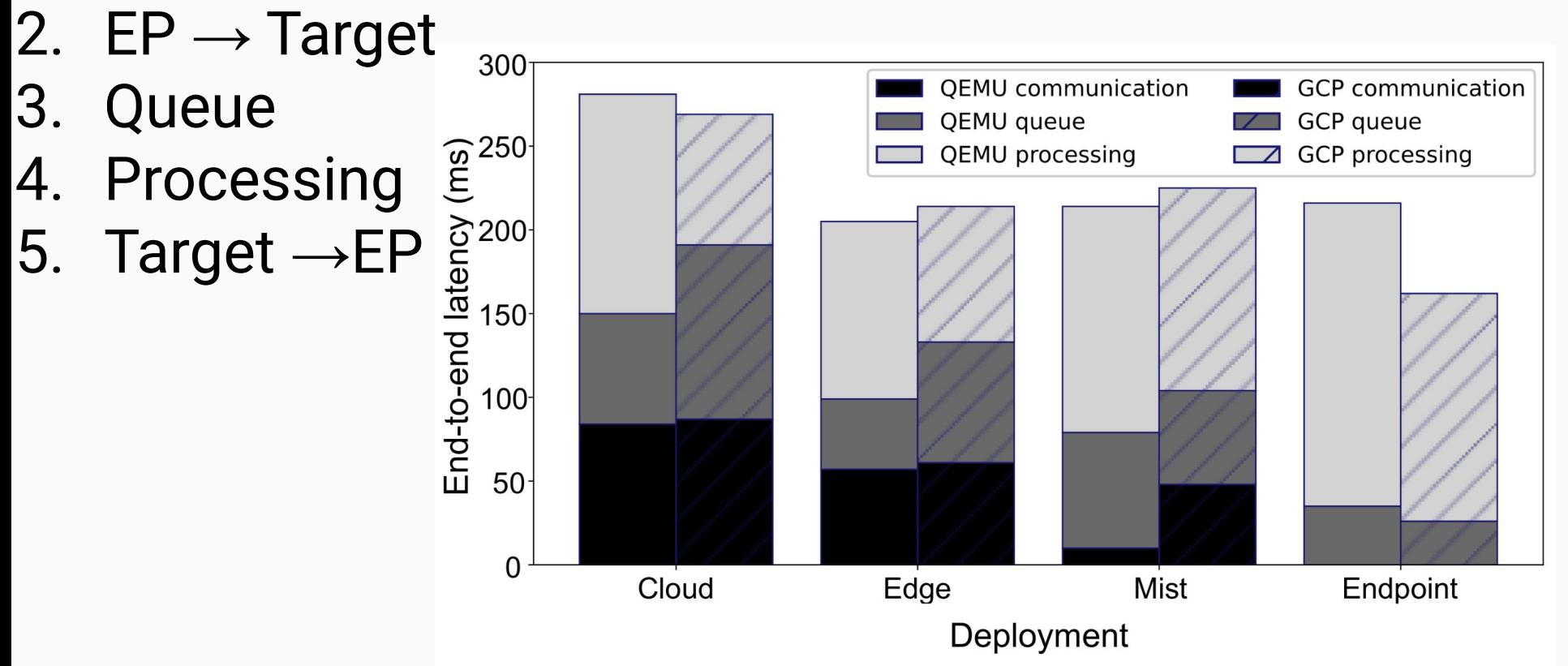

#### Network Latency and CPUs

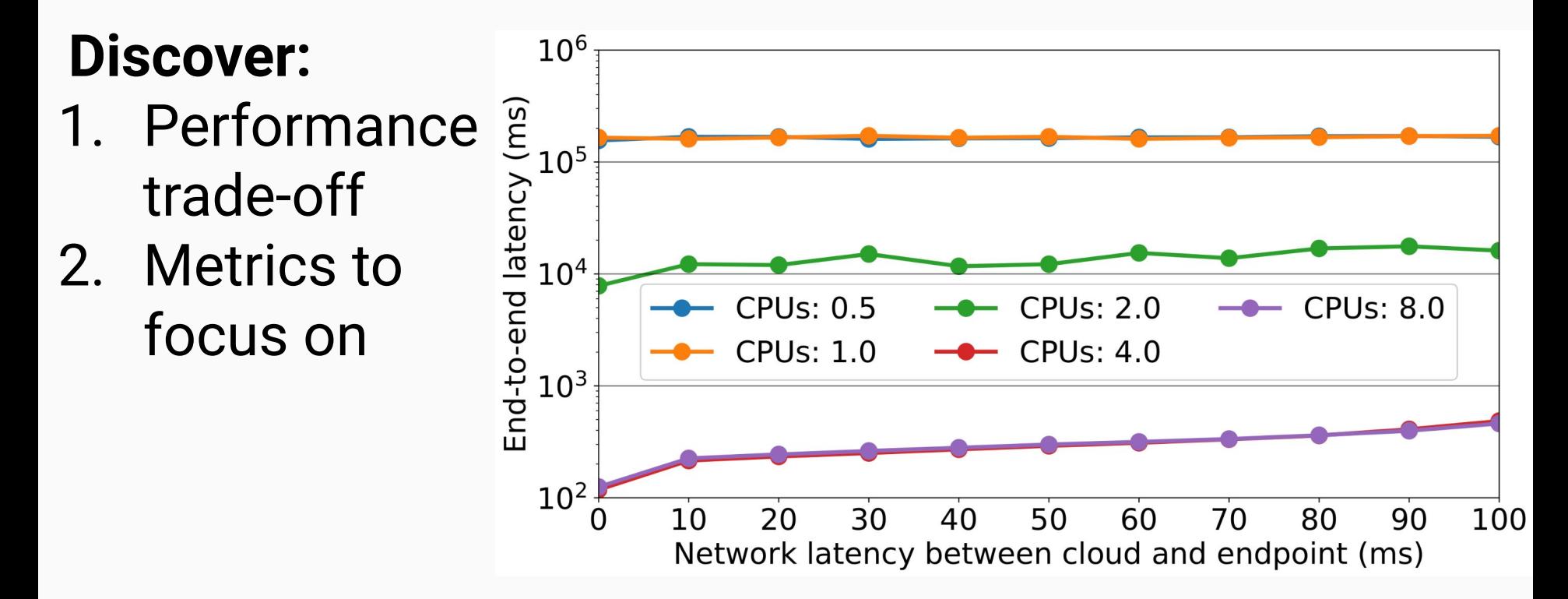

#### **Results difficult to predict, benchmarking required!**

## Multiple Endpoints per Offload Target

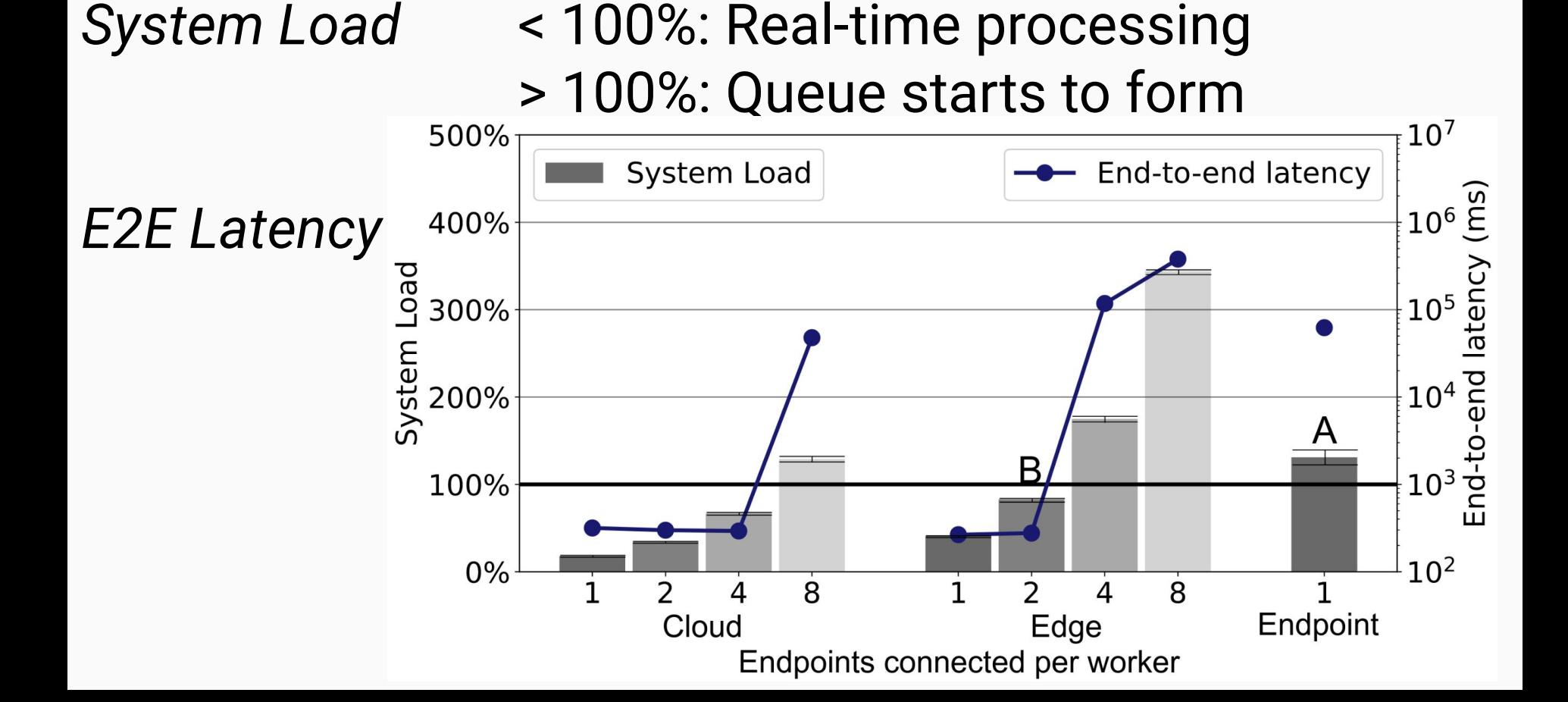

#### Simulator  $\rightarrow$  Fast  $Emulator \rightarrow Real-world metrics$

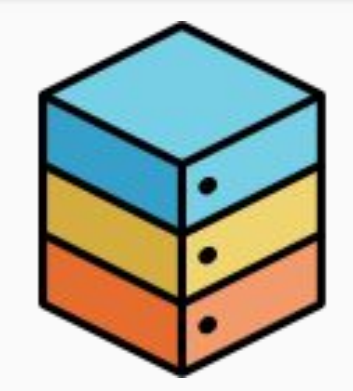

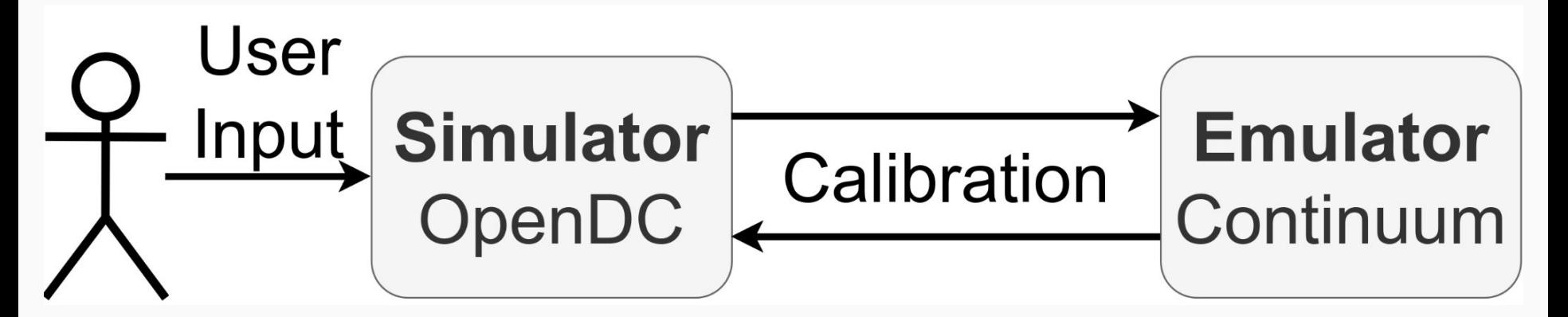

## More Ongoing and Future Work

- 1. Kubernetes scalability analysis
- 2. Energy modeling for resource management
- 3. Performance analysis of virtualization technologies
- 4. Scheduling for serverless edge computing
- 5. Domain-specific language for Continuum

Compute continuum is complex, difficult to navigate

#### **We offer Continuum:**

- *●* Deploy *Infrastructure, Software, Benchmark*
- *● Accurate, Automated, Extendable, Flexible*

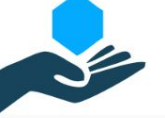

Open Research Objects (ORO)

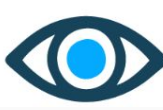

**Research Objects Reviewed (ROR)** 

https://github.com/atlarge-research/continuum https://atlarge-research.com/offsense/

## This presentation was based of work from

- 1. **Matthijs Jansen**, Linus Wagner, Animesh Trivedi, and Alexandru Iosup. Continuum: Automate Infrastructure Deployment and Benchmarking in the Compute Continuum (2023). Companion of the 2023 ACM/SPEC International Conference on Performance Engineering (ICPE'23).<https://atlarge-research.com/pdfs/2023-fastcontinuum-continuum.pdf>
- 2. **Matthijs Jansen**, Auday Al-Dulaimy, Alessandro V. Papadopoulos, Animesh Trivedi, and Alexandru Iosup (2023). The SPEC-RG Reference Architecture for the Compute Continuum. 2023 23th IEEE/ACM International Symposium on Cluster, Cloud, and Internet Computing. <https://atlarge-research.com/pdfs/2023-ccgrid-refarch.pdf>

Further reading

1. Alexandru Iosup, Alexandru Uta, Laurens Versluis, Georgios Andreadis, Erwin van Eyk, Tim Hegeman, Sacheendra Talluri, Vincent van Beek, and Lucian Toader (2018). Massivizing Computer Systems: a Vision to Understand, Design, and Engineer Computer Ecosystems through and beyond Modern Distributed Systems. CoRR. <http://arxiv.org/abs/1802.05465>